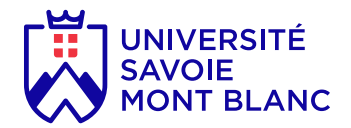

# Projet et professionnalisation 1

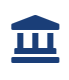

**Composante** UFR Sciences et Montagne

### En bref

- **Langues d'enseignement:** Français
- **Méthodes d'enseignement:** En présence
- **Ouvert aux étudiants en échange:** Oui

# Présentation

# **Description**

Projet technologique réalisé en groupe de 3 à **8** étudiants dans les domaines des réseaux informatiques, des télécommunications ou de l'électronique embarquée. Le projet court tout le long des semestres, les équipes travaillent principalement en autonomie à raison d'une demi-journée par semaine.

# **Objectifs**

**Pour le parcours ESET :** Réalisation d'un projet professionnel dans le domaine de l'électronique embarquée et des Télécommunications. Exemple typique : mise en œuvre de capteurs et transmission de données à distance via des bus de communications ou un support de communication sans fil de type LORA. Le projet doit répondre à une demande « client ». Le cahier des charges doit être construit par les étudiants. La solution est également à construire. Matériels utilisés : kit de développement µC, kit de développement FPGA, capteurs analogique / numérique, modules LORA, bus de communication série, SPI, I2C... outils de traitement et d'affichage des données. Le projet doit aboutir à l'élaboration d'une carte prototype sur typon réalisé par le groupe et sur la mise en situation du produit final.

Initiation aux notions de gestion de projet, recettes et livraison à un client et d'évaluation des coûts.

**Pour le parcours TRI :** Réalisation d'un projet professionnel dans le domaine Télécoms & Réseaux informatiques.

Exemple typique : configuration, déploiement et mise en production d'une architecture de téléphone sur IP (ToIP) d'une entreprise multi-sites et de son réseau de transfert de données et accès web selon un cahier des charges. Des applications de « clic to call »,

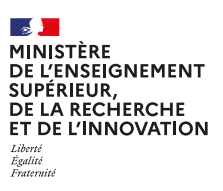

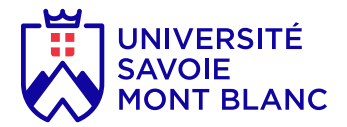

d'administration système et d'annuaire LDAP seront à développer. Le cahier des charges sera à compléter par les étudiants; il inclura aussi des contraintes de débit, d'accès au réseau de l'opérateur (fournisseur d'accès internet), de mobilité, de sécurité, de qualité de service et d'administration. Le projet est réalisé avec des matériels et logiciels professionnels (configuration des liaisons xDSL, serveurs de données, serveurs web, DHCP, routeurs CISCO, IPBX, ...).

Initiation aux notions de gestion de projet, recettes et livraison à un client et d'évaluation des coûts.

## Heures d'enseignement

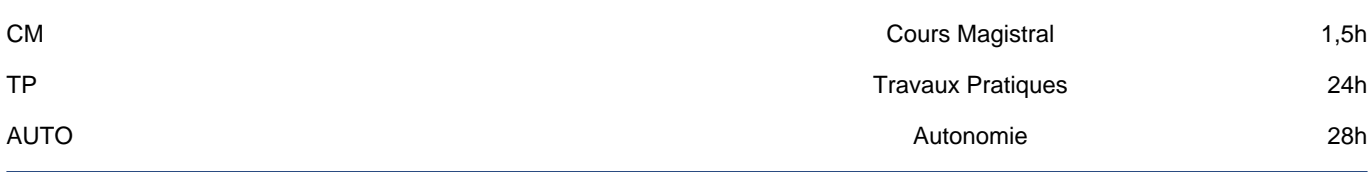

### Plan du cours

**Pour le parcours ESET :** Formation à la réalisation de typon à l'aide du logiciel de routage KICAD. Soudage de composants CMS.

Etude bibliographique, élaboration d'un cahier des charges, gestion des commandes etc…

Recherche de solutions, mise en œuvre sur platine d'essai. Réalisation d'un typon dédié. Réalisation et programmation du circuit sur PCB. Test et validation in situ.

#### **Pour le parcours TRI :**

Analyse de la problématique.

Etudes bibliographiques.

Elaboration d'un cahier des charges détaillé.

Formation sur les matériels et logiciels mis à disposition.

Recherche de solutions au regard de la problématique.

Mise en œuvre de l'architecture de téléphonie IP d'entreprise, du réseau de transfert de données et des applications associées au réseau informatique interne à l'entreprise.

Test et validation.

Recette du projet.

## Compétences visées

**Pour le parcours ESET :** Travailler en équipe. Gérer un projet.

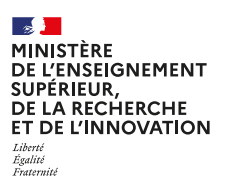

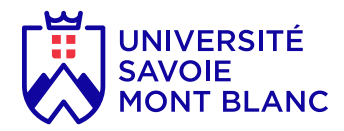

Elaborer un typon à l'aide d'un logiciel de conception (Kicad).

Répondre à un cahier des charges en élaborant une solution complète à base de circuits électronique analogiques et numériques. Savoir faire la synthèse d'une étude et la présenter sous forme de rapport et d'exposé oral.

#### **Pour le parcours TRI :**

Répondre à un cahier des charges.

Elaborer une architecture de réseau informatique et la mettre en œuvre.

Travailler en équipe.

Gérer un projet.

Savoir communiquer avec le client (équipe pédagogique).

Evaluer, dans une première approximation, les couts de production.

# Infos pratiques

### **Lieux**

Le Bourget-du-Lac (73)

### **Campus**

Le Bourget-du-Lac / campus Savoie Technolac

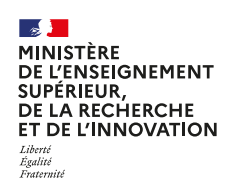